Муниципальное казенное общеобразовательное учреждение «Куртамышская средняя общеобразовательная школа №2» Центр образования естественно-научной и технологической направленностей «Точка роста»

Принята педагогическим советом Протокол № 1 от 30.08.2023 г.

Утверждаю приказ № 150 от 30.08.2023г. Директор школы Мар Л.Л.Малетина

## ДОПОЛНИТЕЛЬНАЯ ОБЩЕОБРАЗОВАТЕЛЬНАЯ ОБЩЕРАЗВИВАЮЩАЯ ПРОГРАММА технологической направленности

«Геоинформатика» 34 часа Возраст обучающихся: 13-15 лет Срок реализации: 1 год

Составитель: Степанова Н.В., учитель математики

г. Куртамыш

2023 год

## **Содержание**

## **1.Комплекс основных характеристик дополнительной общеобразовательной программы**

- 1.1. Пояснительная записка.
- 1.2. Цель и задачи программы. Планируемые результаты
- 1.3. Учебный план. Содержание программы. Тематическое планирование.

### **2. Комплекс организационно-педагогических условий**

- 2.1. Календарный учебный график
- 2.2. Формы аттестации.
- 2. 3 Материально-техническое обеспечение реализации программы.
- 2. 4. Методические материалы.
- 2.4. Оценочные материалы.
- **3. Список литературы.**

**4. Перечень оборудования, расходных материалов, средств обучения и воспитания естественно-научной и технологической направленности «Точка роста»**

**1. Комплекс основных характеристик дополнительной общеобразовательной программы.**

### **1.1 Пояснительная записка.**

**ДОПОЛНИТЕЛЬНАЯ ОБЩЕОБРАЗОВАТЕЛЬНАЯ ОБЩЕРАЗВИВАЮЩАЯ**  ПРОГРАММА технологической направленности «Геоинформатика» разработана соответствии с Федеральным законом от 29.12.2012 г. № 273-ФЗ «Об образовании в Российской Федерации», Федеральным законом от 31 июля 2020 года № 304-ФЗ « О внесении изменений в Федеральный закон «Об образовании в Российской Федерации» по вопросам воспитания обучающихся», Порядком организации и осуществления образовательной деятельности по дополнительным общеобразовательным программам (утв. Приказом Министерства просвещения Российской Федерации от 27.07.2022г. № 629), Постановлением Главного государственного санитарного врача РФ от 28.09.2020г. .№28 «Об утверждении санитарных правил СП 24.3648-20 «Санитарно-эпидемиологические требования к организациям воспитания и обучения, отдыха и оздоровления детей и молодежи», с учетом положений Концепции развития дополнительного

образования детей до 2030 года от 31.03 2022 № 678-р, в рамках реализации регионального

проекта «Успех каждого ребенка», Уставом МКОУ «Куртамышская СОШ №2»

Программа направлена на формирование практических навыков в сфере геоинформационных систем, ориентирование и навигацию на местности, изучение современных технологий обработки материалов и данных. Исследование окружающего мира с помощью современных технологий и стимулирование интереса обучающихся к техническим наукам.

Рабочая программа составлена на основе специализированного пособия «Геоинформационные технологии» А.Ю. Быстрова, А.А. Фоминых / Фонд новых форм развития образования, М.: 2019.

Дополнительная общеобразовательная программа «Геоинформатика» является общеразвивающей программой технической направленности. Дополнительная образовательная программа «Геоинформатика» является прикладной, носит практикоориентировочный характер и направлена на овладение воспитанниками основных приемов в области получения и обработки пространственных данных, применения геоинформационных технологий в проектах.

Предусматривает развитие творческих способностей детей, технических знаний, навыков, умений, способствует приобретению чувства уверенности и успешности, психологического благополучия.

 При реализации программы кружка «Геоинформатика», используется оборудование Центра образования естественнонаучной и технологической направленности «Точка роста»: образовательный набор для изучения многокомпонентных робототехнических систем и манипуляционных роботов.

#### **Ноутбук ICL RAYbook Si 1514**

Форм-фактор: ноутбук

Жесткая, неотключаемая клавиатура: наличие

Русская раскладка клавиатуры: наличие

Диагональ экрана: не менее 15,6 дюймов

Разрешение экрана: не менее 1920х1080 пикселей

Количество ядер процессора: не менее 4

Количество потоков: не менее 8

Базовая тактовая частота процессора: не менее 1 ГГц

Максимальная тактовая частота процессора: не менее 2.5 ГГц

Кэш-память процессора: не менее 6 Мбайт

Объем поддерживаемой оперативной памяти (для возможности расширения): не менее 24Гбайт

Объем накопителя SSD: не менее 240 Гбайт

Время автономной работы от батареи: не менее 6 часов

Вес ноутбука с установленным аккумулятором: не более 1,8 кг

Внешний интерфейс USB стандарта не ниже 3.0: не менее трех свободных

Внешний интерфейс LAN: наличие

Наличие модулей и интерфейсов: VGA, HDMI

Беспроводная связь Wi-Fi: наличие с поддержкой стандарта IEEE 802.11n или современнее

Web- камера: наличие

Манипулятор «мышь»: наличие

Предустановленная операционная система с графическим пользовательским интерфейсом, обеспечивающая работу распространённых образовательных и общесистемных приложений: наличие

### **МФУ (принтер, сканер, копирование)**

МФУ лазерный HP Laser137fnw

Описание: тип устройства: МФУ (функции печати, копирования, сканирования)

Формат бумаги: не менее А4

Цветность печати: черно-белый

Технология печати: лазерная

Максимальное разрешение печати: не менее 1200х1200 точек

Интерфейсы: Wi-Fi, Ethernet(RJ-45), USB

Беспилотные летательные аппараты DJI Ryze Tello, COEX КЛЕВЕР 4 CODE (в рамках сетевого взаимодействия с МБУ ДО «Куртамышский дом детства и юношества», договор № 4 от 01.09.2023 г).

Обучение по данной программе создает благоприятные условия для интеллектуального и духовного воспитания личности ребенка, социально-культурного и профессионального самоопределения, развития познавательной активности и творческой самореализации учащихся.

*Актуальность программы.* Современные геоинформационные технологии стали неотъемлемой частью нашей жизни, любой современный человек пользуется навигационными сервисами и приложениями, связанными с картами и геолокацией. Эти технологии используются в совершенно различных сферах, начиная от реагирования при чрезвычайных ситуациях и заканчивая маркетингом. Данная программа направлена на получение знаний по использованию геоинформационных инструментов и пространственных данных для понимания и изучения основ устройства окружающего мира и природных явлений.

Обучающиеся смогут реализовывать индивидуальные и командные проекты в сфере исследования окружающего мира, начать использовать в повседневной жизни навигационные сервисы, космические снимки, электронные карты, собирать данные об объектах на местности (например, деревья, дома, города, поля, горы, реки, памятники и др.), изучать отдельные процессы, природные и техногенные явления с использованием геоинформационных технологий. Таким образом, дополнительная общеразвивающая программа направлена на развитие профессиональных компетенций, продиктованных современными условиями информационного общества.

*Педагогическая целесообразность* этой программы заключается в том, что она является целостной и непрерывной в течение всего процесса обучения и позволяет обучающемуся шаг за шагом раскрывать в себе творческие возможности и само реализоваться в современном мире. В процессе изучения окружающего мира, обучающиеся получат дополнительное образование в области информатики, географии, математики, физике, технологии.

#### *Направленность программы.*

Программа кружка «Геоинформатика»:

- по содержанию является технологической;

-по форме организации - индивидуально-групповая, индивидуальная, групповая.

-по времени реализации -1 год.

*Новизна программы* заключается в том, что она предполагает использование современных технологий, позволяющих активизировать мыслительные процессы ребёнка, включить его в изменившуюся социальную среду и формировать интерес к жизни.

*Отличительной особенностью* данной программы от уже существующих образовательных программ является её направленность на развитие обучающихся в проектной деятельности, с помощью современных технологий и оборудования, тем самым Программа расширяет знания в таких предметных областях, как география, физика, информатика, математика, технология.

Все образовательные блоки предусматривают не только усвоение теоретических знаний, но и формирование деятельностно-практического опыта. Практические задания способствуют развитию у детей творческих способностей, умения создавать проекты. Программа позволяет использовать и нетрадиционные формы работы. На занятиях большую роль играет демонстрационный материал, который представлен в виде презентаций. Наглядный материал в виде презентаций готовят и сами учащиеся. Это позволяет развивать у учащихся творческие способности, умение работать коллективно, умение работать с разными источниками информации, выступать перед аудиторией, отстаивать свою точку зрения, защищая свои проекты.

**Адресат программы:** обучающиеся 13-15 лет, педагоги школы.

**Срок освоения** программы 1 год**, обьем** - 34 часа.

**Формы занятий**: Занятия по программе «Геоинформатика» состоят из теоретической и практической частей, причем большее количество времени занимает практическая часть.

В процессе работы кружка «Геоинформатика» используются различные формы и методы работы. Теоретические знания оцениваются через творческие и зачетные работы после изучения каждого раздела и в конце учебного года. Основная форма работы по программе – занятия с группой людей с использованием традиционных форм и методов образовательного процесса.

**Форма обучения:** очная; при реализации программы (частично) применяется электронное обучение/дистанционные образовательные технологии.

**Приоритетное направление -** это овладение навыками работы на компьютере

#### **Уровень программы** – ознакомительный.

Программа предусматривает следующие **формы организации занятий**: групповая, в парах, фронтальная, индивидуальная.

#### **Режим занятий**:

Занятия проводятся один раз в неделю по 1 часу, продолжительностью 40 минут.

#### **1.2. Цели и задачи.**

**Цель программы -** вовлечение обучающихся в проектную деятельность, разработка научно-исследовательских и инженерных проектов в области геоинформатики, формирования у учащихся уникальных компетенций по работе с пространственными данными.

Для достижения поставленных целей в процессе изучении курса необходимо решить следующие **задачи**:

#### *Обучающие:*

способствовать формированию знаний обучающихся в сфере геопространственных технологий, фото-, аэро- и космической съемки, систем глобального позиционирования и картографирования;

− научить приемам сбора, анализа и представления больших объемом различных пространственных данных;

научить создавать 3D модели объектов местности различными способами (автоматизированные и вручную);

− научить создавать высококачественные сферические панорамы и виртуальные туры;

− научить создавать тематические карты;

− научить навыкам управления беспилотными летательными аппаратами (далее – БПЛА);

− научить выполнять съемку с БПЛА и обрабатывать эти материалы для получения моделей местности и объектов;

− сформировать общенаучные и технологические навыки работы с пространственными данными. - прививать интерес к техническим знаниям;

− развивать у обучающихся техническое мышление, изобретательность, образное и пространственное мышление;

− формировать учебную мотивацию и мотивацию к творческому поиску;

− развивать волю, терпение, самоконтроль, внимание, память, фантазию;

развивать способности осознанно ставить перед собой конкретные задачи и добиваться их выполнения;

стимулировать познавательную активность обучающихся посредством включения их в различные виды конкурсной деятельности;

− формировать ключевые компетенции обучающихся.

#### *Воспитательные:*

− воспитывать дисциплинированность, ответственность, самоорганизацию;

− воспитать трудолюбие, уважение к труду;

− формировать чувство коллективизма и взаимопомощи;

− способствовать раскрытию внутреннего мира обучающихся;

− формировать новаторское отношение ко всем сферам жизнедеятельности человека;

− воспитывать самостоятельность в приобретении дополнительных знаний и умений;

− воспитывать чувство патриотизма, гражданственности, гордости за достижения отечественной науки и техники.

**Планируемые результаты освоения курса внеурочной деятельности кружка «Геоинформатика» в соответствии с ФГОС** опираются на ведущие целевые установки, отражающие основной, сущностный вклад каждой изучаемой программы в развитие личности, обучающихся, их способностей.

### **Личностные результаты**

Программные требования к уровню воспитанности (личностные результаты):

• сформированность внутренней позиции обучающегося, эмоциональноположительное отношение обучающегося к школе, ориентация на познание нового;

• ориентация на образец поведения «хорошего ученика»;

• сформированность самооценки, включая осознание своих возможностей в учении, способности адекватно судить о причинах своего успеха/неуспеха в учении; умение видеть свои достоинства и недостатки, уважать себя и верить в успех;

• сформированность мотивации к учебной деятельности;

• знание моральных норм и сформированность морально-этических суждений, способность к решению моральных проблем на основе координации различных точек зрения, способность к оценке своих поступков и действий других людей с точки зрения соблюдения/нарушения моральной нормы.

Программные требования к уровню развития:

• сформированность пространственного мышления, умение видеть объём в плоских предметах;

• умение обрабатывать и систематизировать большое количество информации;

• сформированность креативного мышления, понимание принципов создания нового продукта;

• сформированность усидчивости, многозадачности;

• сформированность самостоятельного подхода к выполнению различных задач, умение работать в команде, умение правильно делегировать задачи.

### **Метапредметные результаты**

География

Выпускник научится:

• выбирать источники географической информации (картографические, статистические, текстовые, видео- и фотоизображения, компьютерные базы данных), адекватные решаемым задачам;

• ориентироваться в источниках географической информации (картографические, статистические, текстовые, видео- и фотоизображения, компьютерные базы данных): находить и извлекать необходимую информацию; определять и сравнивать качественные и количественные показатели, характеризующие географические объекты, процессы и явления, их положение в пространстве по географическим картам разного содержания и другим источникам; выявлять недостающую, взаимодополняющую и/или противоречивую географическую информацию, представленную в одном или нескольких источниках;

• представлять в различных формах (в виде карты, таблицы, графика, географического описания) географическую информацию, необходимую для решения учебных и практико-ориентированных задач.

Выпускник получит возможность научиться:

• моделировать географические объекты и явления;

• приводить примеры практического использования географических знаний в различных областях деятельности.

Математика

Статистика и теория вероятностей

Выпускник научится:

• представлять данные в виде таблиц, диаграмм;

• читать информацию, представленную в виде таблицы, диаграммы.

В повседневной жизни и при изучении других предметов выпускник сможет:

• извлекать, интерпретировать и преобразовывать информацию, представленную в таблицах и на диаграммах, отражающую свойства и характеристики реальных процессов и явлений.

Наглядная геометрия

Геометрические фигуры

Выпускник научится:

• оперировать на базовом уровне понятиями: фигура, точка, отрезок, прямая, луч, ломаная, угол, многоугольник, треугольник и четырёхугольник, прямоугольник и квадрат, окружность и круг, прямоугольный параллелепипед, куб, шар. Изображать изучаемые фигуры от руки и с помощью линейки и циркуля.

В повседневной жизни и при изучении других предметов выпускник сможет:

• решать практические задачи с применением простейших свойств фигур.

Измерения и вычисления

Выпускник научится:

• выполнять измерение длин, расстояний, величин углов с помощью инструментов для измерений длин и углов.

Физика

Выпускник научится:

• соблюдать правила безопасности и охраны труда при работе с учебным и лабораторным оборудованием;

• понимать принципы действия машин, приборов и технических устройств, условия их безопасного использования в повседневной жизни;

• использовать при выполнении учебных задач научно-популярную литературу о физических явлениях, справочные материалы, ресурсы интернета.

Информатика

Выпускник научится:

• различать виды информации по способам её восприятия человеком и по способам её представления на материальных носителях;

• приводить примеры информационных процессов (процессов, связанных с хранением, преобразованием и передачей данных) в живой природе и технике;

• классифицировать средства ИКТ в соответствии с кругом выполняемых задач

Математические основы информатики

Выпускник получит возможность:

• познакомиться с примерами математических моделей и использованием компьютеров при их анализе; понять сходства и различия между математической моделью объекта и его натурной моделью, между математической моделью объекта/ явления и словесным описанием.

Использование программных систем и сервисов

Выпускник научится:

• классифицировать файлы по типу и иным параметрам;

• выполнять основные операции с файлами (создавать, сохранять, редактировать, удалять, архивировать, «распаковывать» архивные файлы).

Выпускник овладеет (как результат применения программных систем и интернетсервисов в данном курсе и во всём образовательном процессе):

• навыками работы с компьютером; знаниями, умениями и навыками, достаточными для работы с различными видами программных систем и интернетсервисов (файловые менеджеры, текстовые редакторы, электронные таблицы, браузеры, поисковые системы, словари, электронные энциклопедии); умением описывать работу этих систем и сервисов с использованием соответствующей терминологии;

• различными формами представления данных (таблицы, диаграммы, графики и т. д.);

• познакомится с программными средствами для работы с аудиовизуальными данными и соответствующим понятийным аппаратом.

Выпускник получит возможность (в данном курсе и иной учебной деятельности):

• практиковаться в использовании основных видов прикладного программного обеспечения (редакторы текстов, электронные таблицы, браузеры и др.);

• познакомиться с примерами использования математического моделирования в современном мире;

• познакомиться с постановкой вопроса о том, насколько достоверна полученная информация, подкреплена ли она доказательствами подлинности (пример: наличие электронной подписи); познакомиться с возможными подходами к оценке достоверности информации (пример: сравнение данных из разных источников);

• познакомиться с примерами использования ИКТ в современном мире;

• получить представления о роботизированных устройствах и их использовании на производстве и в научных исследованиях.

Технология

Выпускник научится:

• следовать технологии, в том числе в процессе изготовления субъективно нового продукта;

• оценивать условия применимости технологии, в том числе с позиций экологической защищённости;

• прогнозировать по известной технологии выходы (характеристики продукта) в зависимости от изменения входов/параметров/ресурсов, проверять прогнозы опытноэкспериментальным путём, в том числе самостоятельно планируя такого рода эксперименты;

• в зависимости от ситуации оптимизировать базовые технологии (затратность качество), проводить анализ альтернативных ресурсов, соединять в единый план несколько технологий без их видоизменения для получения сложносоставного материального или информационного продукта;

• проводить оценку и испытание полученного продукта;

• проводить анализ потребностей в тех или иных материальных или информационных продуктах;

• описывать технологическое решение с помощью текста, рисунков, графического изображения;

• анализировать возможные технологические решения, определять их достоинства и недостатки в контексте заданной ситуации;

• проводить и анализировать разработку и/или реализацию прикладных проектов, предполагающих:

• определение характеристик и разработку материального продукта, включая его моделирование в информационной среде (конструкторе), встраивание созданного информационного продукта в заданную оболочку,

• изготовление информационного продукта по заданному алгоритму в заданной оболочке;

• проводить и анализировать разработку и/или реализацию технологических проектов, предполагающих:

• оптимизацию заданного способа (технологии) получения требующегося материального продукта (после его применения в собственной практике),

• разработку (комбинирование, изменение параметров и требований к ресурсам) технологии получения материального и информационного продукта с заданными свойствами;

• проводить и анализировать разработку и/или реализацию проектов, предполагающих:

• планирование (разработку) материального продукта в соответствии с задачей собственной деятельности (включая моделирование и разработку документации),

• планирование (разработку) материального продукта на основе самостоятельно

проведённых исследований потребительских интересов.

Выпускник получит возможность научиться:

• выявлять и формулировать проблему, требующую технологического решения;

• модифицировать имеющиеся продукты в соответствии с ситуацией/заказом/потребностью/задачей деятельности и в соответствии с их характеристиками разрабатывать технологию на основе базовой технологии;

• технологизировать свой опыт, представлять на основе ретроспективного анализа и унификации деятельности описание в виде инструкции или технологической карты

### **Предметные результаты**

• правила безопасной работы с электронно-вычислительными машинами и средствами для сбора пространственных данных; • основные виды пространственных данных;

• составные части современных геоинформационных сервисов;

• профессиональное программное обеспечение для обработки пространственных данных;

• основы и принципы аэросъёмки;

• основы и принципы работы глобальных навигационных спутниковых систем  $(THCC);$ 

• представление и визуализация пространственных данных для непрофессиональных пользователей;

• принципы 3D-моделирования;

• устройство современных картографических сервисов;

• представление и визуализация пространственных данных для непрофессиональных пользователей;

• дешифрирование космических изображений;

• основы картографии.

Программные требования к умениям и навыкам (результаты практической подготовки):

• самостоятельно решать поставленную задачу, анализируя и подбирая материалы и средства для её решения;

• создавать и рассчитывать полётный план для беспилотного летательного аппарата;

- обрабатывать аэросъёмку и получать точные ортофотопланы и автоматизированные трёхмерные модели местности;
	- моделировать 3D-объекты;
	- защищать собственные проекты;
	- выполнять оцифровку;
	- выполнять пространственный анализ;
	- создавать карты;
	- создавать простейшие географические карты различного содержания;
	- моделировать географические объекты и явления;

• приводить примеры практического использования географических знаний в различных областях деятельности.

### **Оценка образовательных результатов**:

Для подведения итогов по результатам освоения материала по пройденным темам используется пакет практических работ по каждому разделу (компьютерное тестирование).

## **1.3. Учебный план.**

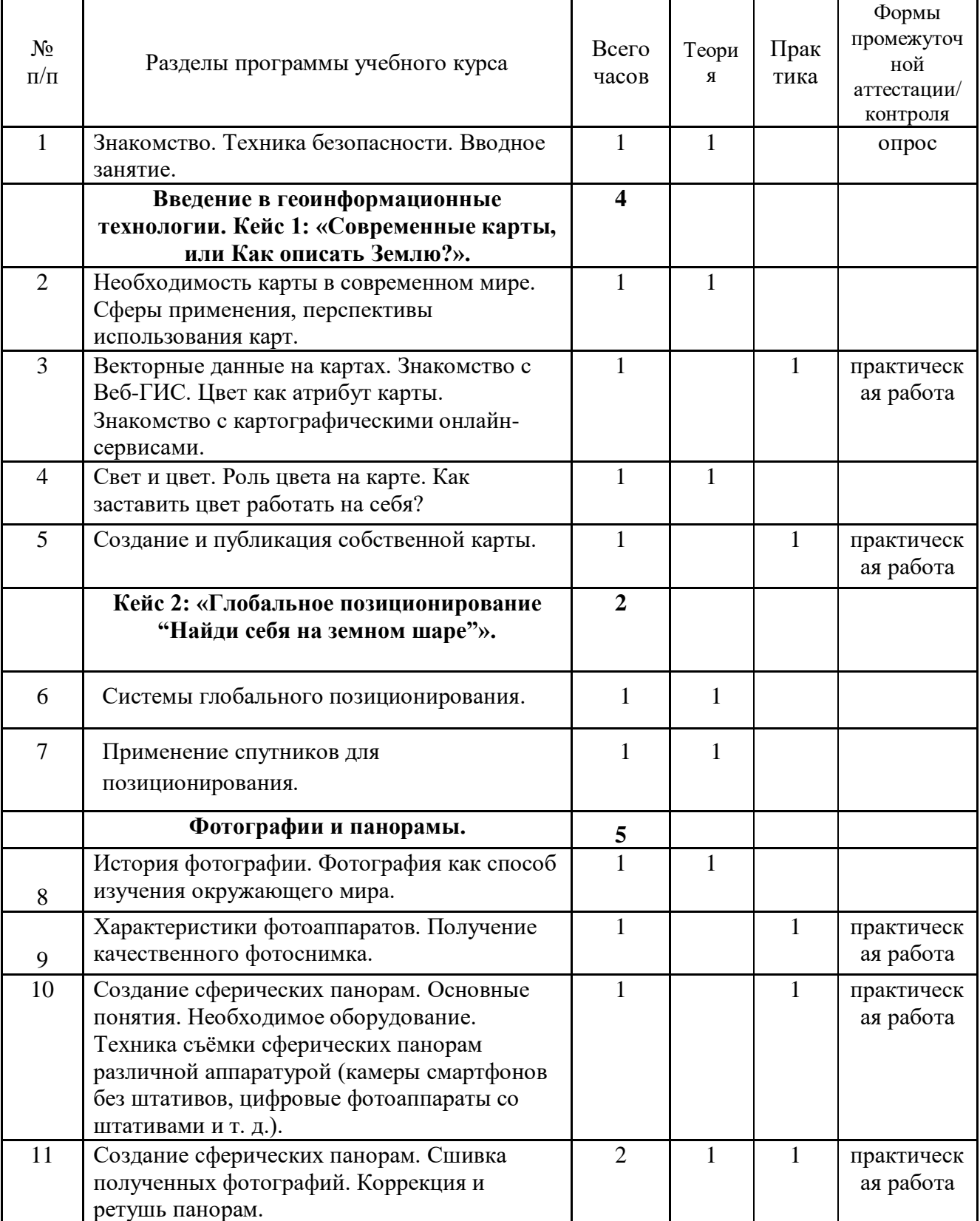

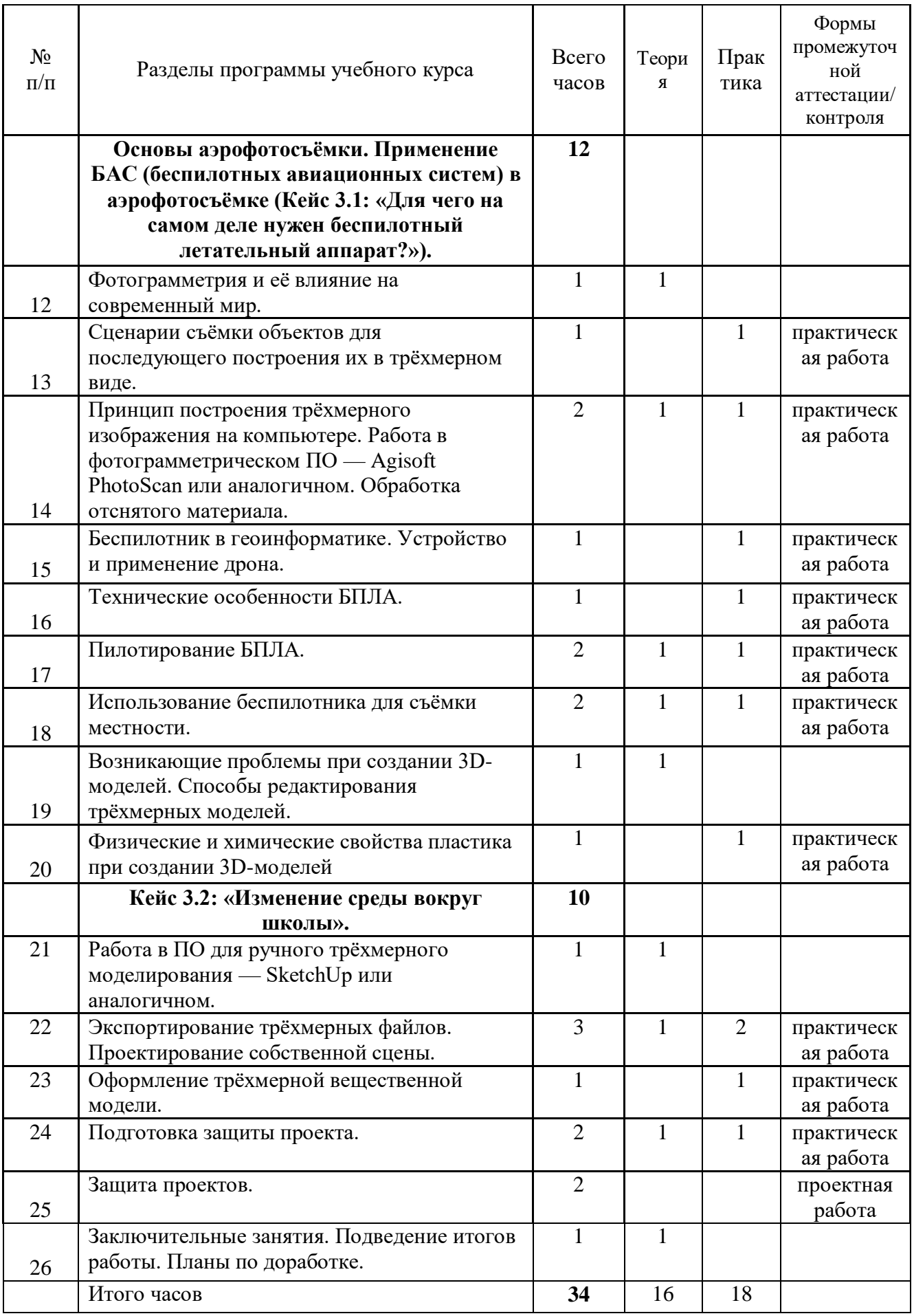

#### **Содержание программы**

На протяжении курса обучающиеся познакомятся с различными геоинформационными системами, узнают, в каких областях применяется геоинформатика, какие задачи может решать, а также смогут сами применять её в своей повседневной жизни. Обучающиеся базово усвоят принцип позиционирования с помощью ГНСС. Узнают, как можно организовать сбор спутниковых данных, как они представляются в текстовом виде и как их можно визуализировать. В рамках программы выберут проектное направление, научатся ставить задачи, исследовать проблематику, планировать ведение проекта и грамотно распределять роли внутри команды. Обучающиеся смогут познакомиться с историей применения беспилотных летательных аппаратов. Узнают о современных беспилотниках, смогут решить различные задачи с их помощью. Узнают также и об основном устройстве современных беспилотных систем. Обучающиеся узнают, как создаётся полётное задание для беспилотников. Как производится запуск и дальнейшая съёмка с помощью БАС. А также получат такие результаты съёмки, как ортофотоплан и трёхмерные модели. Обучающиеся углубятся в технологию обработки геоданных путём автоматизированного моделирования объектов местности. Самостоятельно смогут выполнить съёмку местности по полётному заданию. Обучающиеся ознакомятся с различными устройствами прототипирования. Узнают общие принципы работы устройств, сферы их применения и продукты деятельности данных устройств. Дополнят модели по данным аэрофотосъёмки с помощью ручного моделирования. Применят устройства для прототипирования для печати задания. Обучающиеся изучат основы в подготовке презентации, создадут её, подготовятся к представлению реализованного прототипа и представят его, защищая проект.

**1. Введение в основы геоинформационных систем и пространственных данных.** Обучающиеся познакомятся с различными современными геоинформационными системами. Узнают, в каких областях применяется геоинформатика, какие задачи может решать, а также как обучающиеся могут сами применять её в своей повседневной жизни.

**2. Урок работы с ГЛОНАСС**. Обучающиеся базово усвоят принцип позиционирования с помощью ГНСС. Узнают, как можно организовать сбор спутниковых данных, как они представляются в текстовом виде и как их можно визуализировать.

**3. Выбор проектного направления и распределение ролей**. Выбор проектного направления. Постановка задачи. Исследование проблематики. Планирование проекта. Распределение ролей.

**4. Устройство и применение беспилотников**. Обучающиеся познакомятся с историей применения БАС. Узнают о современных БАС, какие задачи можно решать с их помощью. Узнают также основное устройство современных БАС.

**5. Основы съёмки с беспилотников.** Обучающиеся узнают, как создаётся полётное задание для БАС. Как производится запуск и дальнейшая съёмка с помощью БАС. А также какие результаты можно получить и как это сделать (получение ортофотоплана и трёхмерной модели).

**6. Углублённое изучение технологий обработки геоданных**. Автоматизированное моделирование объектов местности с помощью Agisoft PhotoScan.

**7. Сбор геоданных**. Аэрофотосъёмка, выполнение съёмки местности по полётному заданию.

**8. Обработка и анализ геоданных.**

**9. Изучение устройства для прототипирования.** Ознакомление с устройствами прототипирования, предоставленными обучающимся. Обучающиеся узнают общие принципы работы устройств, а также когда они применяются и что с их помощью можно получить.

**10. Подготовка данных для устройства прототипирования**. Подготовка 3Dмоделей, экспорт данных, подготовка заданий по печати.

**11. Прототипирование**. Построение пространственных сцен. Дополнение моделей по данным аэрофотосъёмки с помощью ручного моделирования

**12. Подготовка презентаций**. Изучение основ в подготовке презентации. Создание презентации. Подготовка к представлению реализованного прототипа.

**13. Защита проектов**. Представление реализованного прототипа.

# **Тематическое планирование курса внеурочной деятельности.**

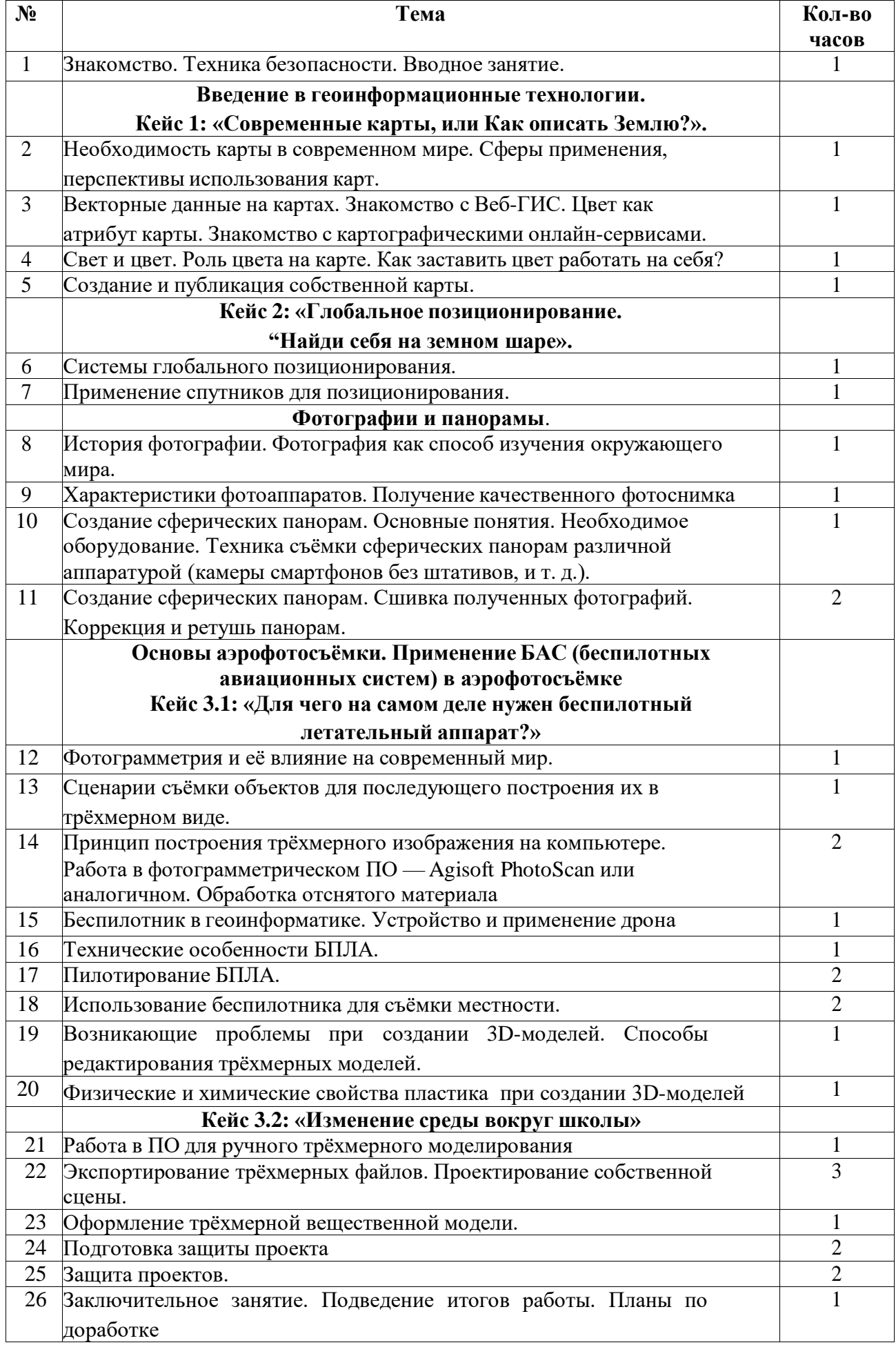

### **2.Комплекс организационно-педагогических условий**

## **2.1. Календарный учебный график.**

I полугодие: с 01.09.2023 г. по 31.12.2023 г., 16 учебных недель Каникулы: с 01.01.2024 г. по 09.01.2024 г. II полугодие: с 10.01.2024 г. по 31.05.2024г., 19 учебных недель Итоговая аттестация: 25 - 27.05.2024 г.

## **2.2 Формы аттестации.**

• Для отслеживания результатов освоения Программы учащимися используются следующие контрольно-оценочные средства:

• *Входящая диагностика* предназначена для выявления уровня первоначальных знаний, умений и навыков. Осуществляется в виде опроса или беседы педагога с учащимися.

• *Текущий контроль* позволяет достаточно точно определить степень сформированности знаний, умений, навыков, практических действий, а также их глубину, прочность и совершенство. Текущий контроль осуществляется в виде наблюдения педагога за выполнением практической работы, устного опроса, выполнения контрольных заданий и практических работ.

• *Итоговая аттестация* призвана определить конечные результаты обучения, зафиксировать необходимый минимум подготовки, который обеспечит дальнейшее обучение учащихся. Проводится в конце учебного года в форме защиты творческих или проектных работ.

## **2.3. Материально-техническое обеспечение реализации программы.**

## *Цифровые образовательные ресурсы*

При реализации кружка «Геоинформатика» используется оборудование Центра образования естественно-научной и технологической направленности «Точка роста»:

## **Ноутбук ICL RAYbook Si 1514**

Форм-фактор: ноутбук

Жесткая, неотключаемая клавиатура: наличие

Русская раскладка клавиатуры: наличие

Диагональ экрана: не менее 15,6 дюймов

Разрешение экрана: не менее 1920х1080 пикселей

Количество ядер процессора: не менее 4

Количество потоков: не менее 8

Базовая тактовая частота процессора: не менее 1 ГГц

Максимальная тактовая частота процессора: не менее 2.5 ГГц

Кэш-память процессора: не менее 6 Мбайт

Объем поддерживаемой оперативной памяти (для возможности расширения): не менее 24Гбайт

Объем накопителя SSD: не менее 240 Гбайт

Время автономной работы от батареи: не менее 6 часов

Вес ноутбука с установленным аккумулятором: не более 1,8 кг

Внешний интерфейс USB стандарта не ниже 3.0: не менее трех свободных

Внешний интерфейс LAN: наличие

Наличие модулей и интерфейсов: VGA, HDMI

Беспроводная связь Wi-Fi: наличие с поддержкой стандарта IEEE 802.11n или современнее Web- камера: наличие

Манипулятор «мышь»: наличие

Предустановленная операционная система с графическим пользовательским интерфейсом, обеспечивающая работу распространённых образовательных и общесистемных приложений: наличие

## **МФУ (принтер, сканер, копирование)**

МФУ лазерный HP Laser137fnw

Описание: тип устройства: МФУ (функции печати, копирования, сканирования)

Формат бумаги: не менее А4 Цветность печати: черно-белый Технология печати: лазерная Максимальное разрешение печати: не менее 1200х1200 точек Интерфейсы: Wi-Fi, Ethernet(RJ-45), USB

Беспилотные летательные аппараты DJI Ryze Tello, COEX КЛЕВЕР 4 CODE (в рамках сетевого взаимодействия с МБУ ДО «Куртамышский дом детства и юношества», договор № 4 от 01.09.2023 г).

#### **2.4. Методические материалы.**

Программа предусматривает следующие *формы организации занятий*: групповая, в парах, фронтальная, индивидуальная.

Фронтальные формы обучения могут быть как компьютерные, так и бескомпьютерные. Фронтальное обучение применяется при работе всех учащихся над одним и тем же содержанием или при усвоении одного и того же вида деятельности и предполагает работу педагога со всей группой в едином темпе, с общими задачами. Эта традиционная организационная форма используется при реализации словесного, наглядного и практических методов, а также в процессе контроля знаний.

Отличием продуктивной деятельности группы при фронтальной форме обучения является то, что она проходит в форме активной беседы, обсуждения новых понятий, совместного поиска и анализа информации. При этом часть занятия предназначена для работы за компьютером, в большей степени индивидуально. В этой работе педагог выступает в роли консультанта, который готов оказать помощь и поддержку каждому учащемуся.

При групповых формах обучения учащимся также предоставляется возможность самостоятельно построить свою деятельность на основе принципа взаимозаменяемости, ощутить помощь со стороны друг друга, учесть возможности каждого на конкретном этапе деятельности. При обучении в составе группы внутри нее возникает интенсивный обмен информацией, усвоение знаний и умений происходит результативнее при общении учащихся с более подготовленными товарищами.

Парная форма обучения представляется как эпизодическое парное общение в процессе занятия «педагог-учащийся» и «учащийся-учащийся». Часто для учащегося помощь товарища оказывается полезнее, чем помощь педагога. Работа в парах должна предполагать чередование: один учащийся за компьютером, второй выполняет некомпьютерную часть работы и наоборот.

*Технологии и формы обучения*

- практические занятия;
- комбинированные занятия;
- игровая технология;
- проектная деятельность;

*При проведении занятий используются формы работы:*

 демонстрационная, когда учащиеся слушают объяснения педагога и наблюдают за демонстрационным материалом или экраном компьютера;

фронтальная, когда учащиеся синхронно работают под управлением педагога;

 самостоятельная, когда учащиеся выполняют индивидуальные задания в течение части занятия или нескольких занятий.

*Общая схема организации занятия.*

 Основными, характерными при реализации данной Программы формами являются комбинированные занятия. Занятия состоят из теоретической и практической частей, причём большее количество времени занимает практическая часть.

1) Организационный этап.

 Организация начала занятия, создание психологического настроя на учебную деятельность и активизация внимания.

2) Постановка цели и задач занятия. Мотивация учебной деятельности учащихся.

– Создание благожелательной атмосферы занятия, нацеленности на работу. Заинтересовать детей, привлечь их внимание к занятию, сообщить тему и цель занятия.

3) Актуализация знаний.

 Повторение пройденного, выполнение заданий. Взаимопроверка и взаимооценивание. Затем ученики получают задание, для решения которого недостаточно имеющихся умений.

4) Первичное усвоение новых знаний.

 Научное, увлекательное, доступное изложение нового материала с привлечением учащихся.

5) Первичная проверка понимания.

 Можно использовать специальные задания после объяснения нового материала. Провести беседу с целью выработки умений и применения знаний.

6) Первичное закрепление.

 Обеспечение усвоения новых знаний, способов действий и их применения. Используются тренировочные задания, упражнения, практические работы, которые выполняются самостоятельно детьми.

7) Контроль усвоения, обсуждение допущенных ошибок и их коррекция.

 Выявление качества и уровня овладения знаниями, самоконтроль и коррекция знаний и способов действий. Используются тестовые задания, устный (письменный) опрос, а также задания различного уровня сложности (репродуктивного, творческого).

8) Рефлексия (подведение итогов занятия)

 Мобилизация детей на самооценку. Самооценка детьми своей работоспособности, психологического состояния, причин некачественной работы, результативности работы, содержания и полезности учебной работы.

### **2.5. Оценочные материалы.**

• Результативность обучения по Программе определяется различными методиками: в виде беседы, опроса, наблюдением за выполнением практических работ, тестирования, участия учащихся в викторинах, соревнованиях, фестивалях, конкурсах по информатике, активности учащихся на занятии, защита проектов.

• Для отслеживания результатов освоения Программы учащимися используются следующие формы текущего контроля: опросы, тестирование, контрольные задания, практические и творческие работы.

• Для оценки знаний учащихся по пройденным темам используется пакет практических работ по каждому разделу программы.

#### **3. Список литературы**

1. Баева, Е.Ю. Общие вопросы проектирования и составления карт для студентов специальности «Картография и геоинформатика» / Е.Ю. Баева — М.: изд.

МИИГАиК, 2014. — 48 с.

2. Макаренко, А.А. Учебное пособие по курсовому проектированию по курсу «Общегеографические карты» / А.А. Макаренко, В.С. Моисеева, А.Л. Степанченко под общей редакцией Макаренко А.А. — М.: изд. МИИГАиК,

 $2014. - 55$  c.

3. Верещака, Т.В. Методическое пособие по использованию топографических карт для оценки экологического состояния территории / Т.В. Верещака, Качаев Г.А.

— М.: изд. МИИГАиК, 2013. — 65 с.

4. Редько, А.В. Фотографические процессы регистрации информации / А.В. Редько, Константинова Е.В. — СПб.: изд. ПОЛИТЕХНИКА, 2005. — 570 с.

5. Косинов, А.Г. Теория и практика цифровой обработки изображений. Дистанционное зондирование и географические информационные системы. Учебное пособие / А.Г. Косинов, И.К. Лурье под ред. А.М.Берлянта — М.: изд. Научный мир, 2003. — 168 с.

6. Радиолокационные системы воздушной разведки, дешифрирование радиолокационных изображений / под ред. Школьного Л.А. — изд. ВВИА им. проф. Н.Е. Жуковского, 2008. — 530 с.

7. Киенко, Ю.П. Основы космического природоведения: учебник для вузов / Ю.П.

Киенко — М.: изд. Картгеоцентр — Геодезиздат, 1999. — 285 с.

8. Иванов, Н.М. Баллистика и навигация космических аппаратов: учебник для

вузов — 2-е изд., перераб. и доп. / Н.М.Иванов, Л.Н. Лысенко — М.: изд. Дрофа, 2004. — 544 с.

9. Верещака, Т.В. Методическое пособие по курсу «Экологическое картографирование» (лабораторные работы) / Т.В. Верещакова, И.Е. Курбатова — М.: изд. МИИГАиК, 2012. — 29 с.

10. Иванов, А.Г. Методические указания по выполнению лабораторных работ по дисциплине «Цифровая картография». Для студентов 3 курса по направлению подготовки «Картография и геоинформатика» / А.Г. Иванов, С.А. Крылов, Г.И. Загребин — М.: изд. МИИГАиК, 2012. — 40 с.

11. Иванов, А.Г. Атлас картографических проекций на крупные регионы Российской Федерации: учебно-наглядное издание / А.Г. Иванов, Г.И. Загребин — М.: изд. МИИГАиК,  $2012. - 19$  c.

12. Петелин, А. 3D-моделирование в SketchUp 2015 — от простого к сложному. Самоучитель / А. Петелин — изд. ДМК Пресс, 2015. — 370 с., ISBN: 978-5-97060-290-4.

13. Быстров, А.Ю. Применение геоинформационных технологий в дополнительном школьном образовании. В сборнике: Экология. Экономика. Информатика / А.Ю. Быстров, Д.С. Лубнин, С.С. Груздев, М.В. Андреев, Д.О. Дрыга, Ф.В. Шкуров, Ю.В. Колосов — Ростов-на-Дону, 2016. — С. 42–47.

14. GISGeo — http://gisgeo.org/.

15. ГИС-Ассоциации — http://gisa.ru/.

16. GIS-Lab — http://gis-lab.info/.

### **4. Перечень оборудования, расходных материалов, средств обучения и воспитания естественно-научной и технологической направленности «Точка роста»**

При реализации кружка «Геоинформатика» используется оборудование Центра образования естественно-научной и технологической направленности «Точка роста»:

#### **Ноутбук ICL RAYbook Si 1514**

Форм-фактор: ноутбук

Жесткая, неотключаемая клавиатура: наличие

Русская раскладка клавиатуры: наличие

Диагональ экрана: не менее 15,6 дюймов

Разрешение экрана: не менее 1920х1080 пикселей

Количество ядер процессора: не менее 4

Количество потоков: не менее 8

Базовая тактовая частота процессора: не менее 1 ГГц

Максимальная тактовая частота процессора: не менее 2.5 ГГц

Кэш-память процессора: не менее 6 Мбайт

Объем поддерживаемой оперативной памяти (для возможности расширения): не менее

24Гбайт

Объем накопителя SSD: не менее 240 Гбайт

Время автономной работы от батареи: не менее 6 часов

Вес ноутбука с установленным аккумулятором: не более 1,8 кг

Внешний интерфейс USB стандарта не ниже 3.0: не менее трех свободных

Внешний интерфейс LAN: наличие

Наличие модулей и интерфейсов: VGA, HDMI

Беспроводная связь Wi-Fi: наличие с поддержкой стандарта IEEE 802.11n или современнее

Web- камера: наличие

Манипулятор «мышь»: наличие

Предустановленная операционная система с графическим пользовательским интерфейсом, обеспечивающая работу распространённых образовательных и общесистемных приложений: наличие

### **МФУ (принтер, сканер, копирование)**

МФУ лазерный HP Laser137fnw

Описание: тип устройства: МФУ (функции печати, копирования, сканирования)

Формат бумаги: не менее А4

Цветность печати: черно-белый

Технология печати: лазерная

Максимальное разрешение печати: не менее 1200х1200 точек

Интерфейсы: Wi-Fi, Ethernet(RJ-45), USB

Беспилотные летательные аппараты DJI Ryze Tello, COEX КЛЕВЕР 4 CODE (в рамках сетевого взаимодействия с МБУ ДО «Куртамышский дом детства и юношества», договор № 4 от 01.09.2023 г).